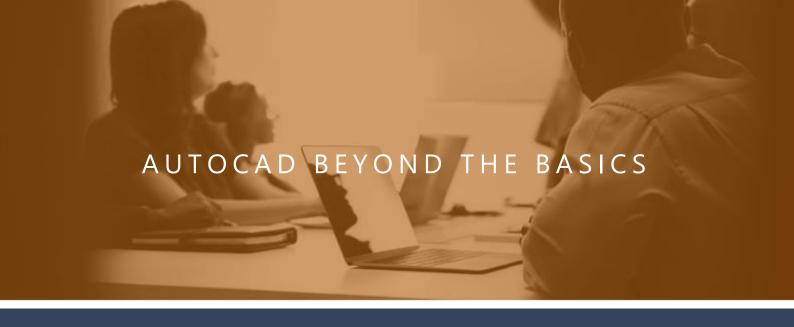

# SQUARENE

### WHO SHOULD ATTEND?

AutoCAD users (all versions) who wish to improve their skills for 2D drawing productions. This course is appropriate for users of all disciplines – architects, engineers, designers, facilities planners, drafters, and others.

## **OBJECTIVES**

After completing the course, you will be able to:

- Improve day-to-day productivity with advanced AutoCAD commands
- Use Autodesk's advanced text and table tools to automate drawing annotation
- Easily track and manages drawing data using block attributes
- Dramatically increase efficiency using AutoCAD's tool palettes Use AutoCAD's layer tools to improve drawing navigation and standardisation

**DURATION: 2 DAYS** 

# **COURSE OVERVIEW**

#### **Tips and Tricks**

- Improve drawing revisions with rev clouds and wipeouts
- Create polylines boundaries to simplify area extraction
- Use regions for complex area calculations
- Create selection sets based on object properties
- Reduce file size and maintain good CAD management practices by purging unreferenced objects
- Use points to identify coordinate locations in your drawing
- Place objects at evenly spaced intervals
- Use QuickCalc to perform calculations or convert units.

#### **Advanced Text**

- Understand the single interface for all text commands
- Create text with tabs, indents, paragraph/line spacing
- Create static and dynamic text
- Make the most of AutoCAD's spell checker
- Create attributes with multiple lines of text

#### **Working with Tables**

- Use AutoCAD's table function to make your data easy to understand and share
- Control table appearance and make global changes
- Use formulas, auto text and blocks in your tables to automate annotation and perform calculations
- Extract block attribute data to your table Save time and reduce errors by dynamically linking data in an Excel spreadsheet to your AutoCAD table.

#### **Blocks and Attributes**

- Create a block so it can be used in multiple drawings
- Create an annotative block that are scaled by the annotative scale in a viewport
- Attach numeric and txt information to block definitions to make it easy to track drawing data

#### **Reusable Content**

- Reuse data from another drawing using Design Centre
- Increase productivity by making your most frequently used tools and commands available on tool palettes – one if the most dramatic enhancements to AutoCAD in recent years
- Easily manage large, multidisciplinary projects using external references
- Effectively manage your xrefs for better viewing and smaller files

#### **Layer Management and Best Practices**

- Use Layer filters to quickly find objects you need inside of complex drawings
- Use layer states to return to a saved configuration of layers
- Ensure uniformity across drawings using layer standards

#### Working with DWF Files

#### **Dynamic Blocks**

 Create single block to represent multiples object configurations
Assign actions to specific parameters of you dynamic block, such as scale, stretch, move, rotate, flip and array.